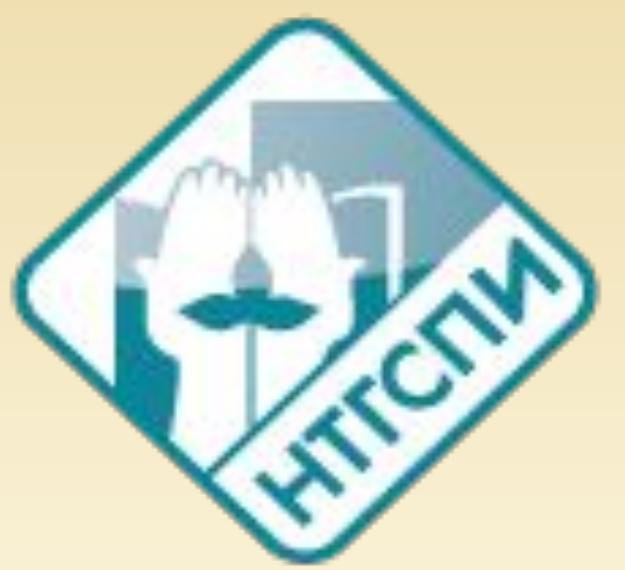

**Нижнетагильский государственный социально-педагогический институт Социально-гуманитарный факультет Кафедры социальной работы, управления и права**

# **ОФОРМЛЕНИЕ ВКР**

# **ОСНОВНЫЕ ТРЕБОВАНИЯ**

 $\triangle$ Поля: левое – 30 мм, правое – 10 мм, **верхнее – 20 мм и нижнее – 20-25 мм. Положение переплета – слева.** ❖**Шрифт Times New Roman, кегль – 14,** ❖ **междустрочный интервал полуторный.** ❖ **Выравнивание по ширине.**  ❖**Абзацный отступ– 1,25 см.**  ❖**Цвет текста – Авто или Черный.**  ❖**Текст печатается с одной стороны листа.** .

### **ЗАГОЛОВКИ СТРУКТУРНЫХ ЧАСТЕЙ ВКР**

**ОГЛАВЛЕНИЕ, ВВЕДЕНИЕ, ГЛАВА, ЗАКЛЮЧЕНИЕ, СПИСОК ИСТОЧНИКОВ И ЛИТЕРАТУРЫ пишутся прописными (заглавными) буквами, выравнивание по центру.** 

#### **текста.**

**продолжает нумерацию основного**

- **3. Нумерация страниц в приложении**
- **не ставится.**
- **углу нижнего поля листа. 2. Номер страницы на титульном листе**
- **1. Номер страницы ставится в правом**

**Нумерация страниц**

#### **Нумерация глав и параграфов**

- **1. Главы нумеруются по всей работе арабскими цифрами (ГЛАВА 1., ГЛАВА 2.).**
- **2. Новая глава, как и другие структурные элементы работы (кроме параграфов внутри главы), начинается с нового листа.**
- **3. Части главы (параграфы) нумеруются арабскими цифрами в пределах каждой главы (1.1.; 1.2.; 1.3).**
- **4.Номер параграфа отделяется от названия точкой. Знак «§» не используется.**

### **Заголовки параграфов**

 1. **Оформляют строчными буквами (кроме первой буквы — прописной).** 

- **2. Шрифт полужирный.**
- **3. В конце заголовка точку не ставят.**
- **4. Выравнивание по центру.**

**5. Подчеркивать заголовки и переносить слова в заголовках не допускается.** 

**6. Во введении - объект, предмет, цель, задачи, гипотеза выделяются полужирным шрифтом.**

#### **Нумерация глав и параграфов**

#### ГЛАВА 1. ТЕОРЕТИЧЕСКИЕ ОСНОВЫ ИЗУЧЕНИЯ УПРАВЛЕНИЯ КОНФЛИКТАМИ В ВОИНСКОМ КОЛЛЕКТИВЕ

#### 1.1. Понятие, классификация и причины конфликтов

Конфликты как существенная сторона социальных связей. взаимодействия и отношения людей, их поведения и поступков с незапамятных времен притягивали к себе пытливое внимание человека. Свидетельство тому - мифология и религия разных народов, фольклор и памятники древней литературы, суждение античных мыслителей.

## **Оформлении таблиц**

 1. **Строка «Таблица 1» выравнивается по правому краю листа (Таблица 1).**

**2. Далее название таблицы без кавычек и точки в конце. Название таблицы не выделяется полужирным и выравнивается по центру.**

**3. Единственной таблице в тексте номер не присваивается.**

**4. При перемещении таблицы на новую строку: нумеруются колонки, на новую строку переносится нумерация без повторения их названия.**

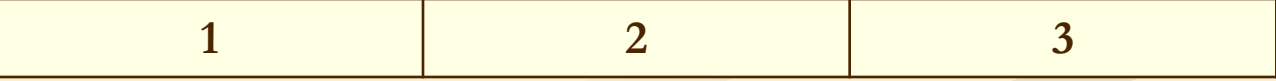

#### Таблица 3

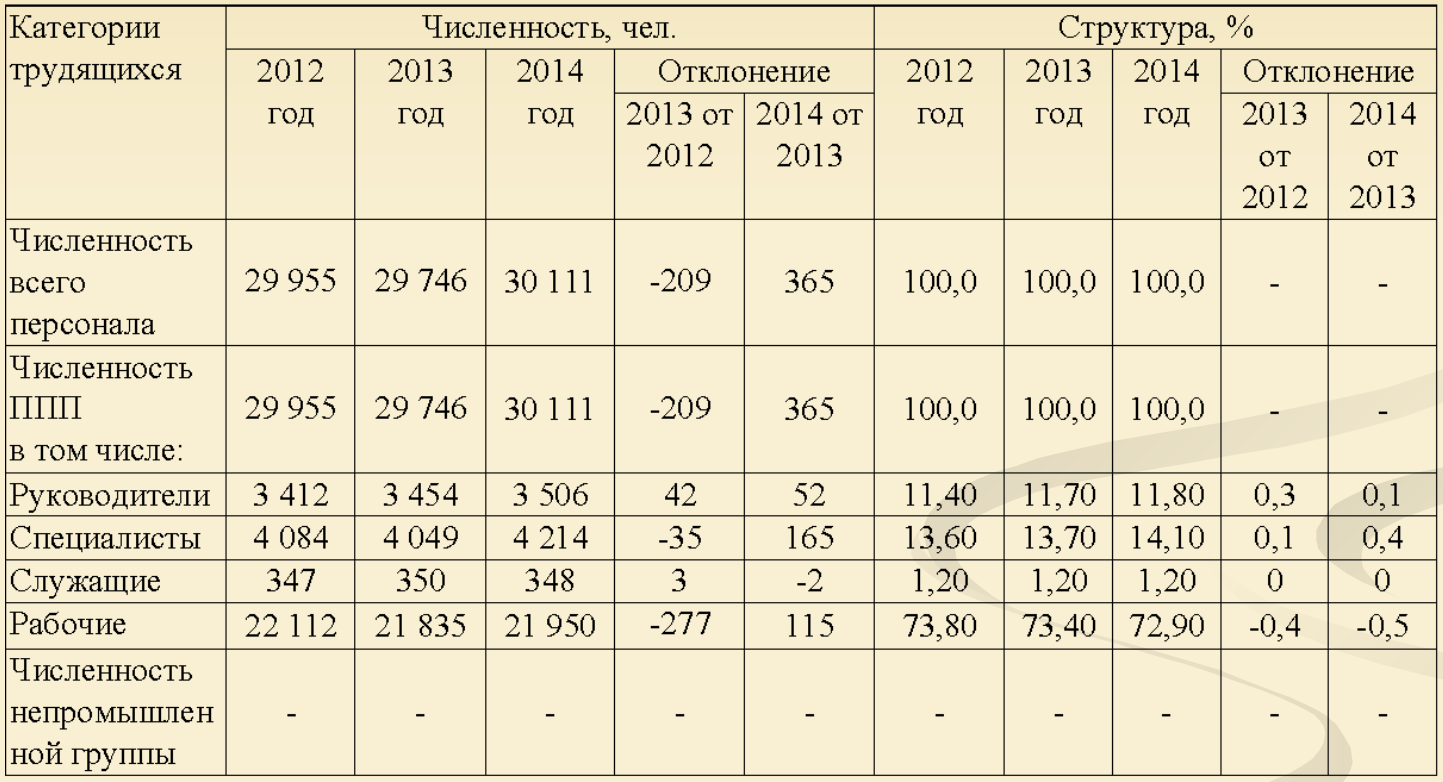

#### Структура численности персонала ОАО «НПК «УВЗ»

#### **Оформлении иллюстративного материала (графиков, диаграмм, фотографий)**

 1. **Под иллюстративным материалом пишется слово «Рис.» (Рис. 1. далее название с прописной буквы).**

**2. Название рисунка выравнивается по центру. 3. Точка в конце названия рисунка не ставится. 4. При наличии в тексте единственного рисунка номер ему не присваивается.**

**5. Для таблиц и рисунков - в основном тексте работы, допустима сквозная нумерация (отдельная для таблиц и отдельная для рисунков) арабскими цифрами по всему тексту. 6. После названия рисунка и после таблицы всегда пропускается одна строка**

#### **Оформлении иллюстративного материала (графиков, диаграмм, фотографий)**

 1. **Ссылка на таблицу или рисунок дается по типу «рис.1» в скобках или без них в зависимости от контекста предложения.** 

**2. При всех последующих ссылках на таблицу или рисунок эти ссылки дают с сокращенным словом «смотри». Например: «(см. рис. 2)».** 

**3. Сокращения «табл.» и «рис.» применяют в тех случаях, когда таблицы и рисунки имеют номера.**

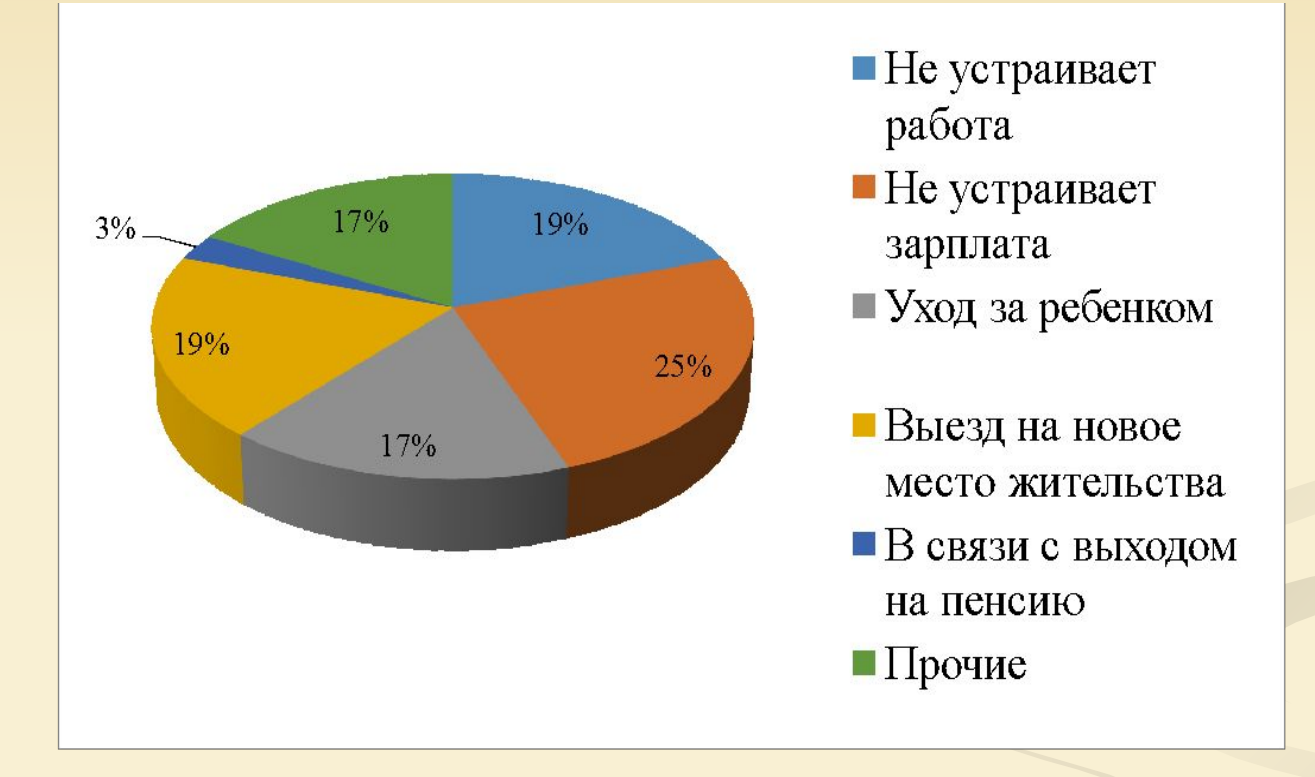

Рис. 7. Причины увольнения персонала по собственному желанию в 2014 году

#### **Оформлении приложения**

 1. **Каждое приложение начинается с нового листа с указанием в правом верхнем углу слова «ПРИЛОЖЕНИЕ» прописными буквами полужирным шрифтом.** 

**2. Заголовок приложения пишется прописными буквами полужирным шрифтом.** 

**3.Выравнивается по центру. Точка после названия приложения не ставится.**

**4. Если приложений больше, чем одно, все они нумеруются арабскими цифрами без знака №.**  Например: «ПРИЛОЖЕНИЕ 1».

### **Оформлении приложения**

 1. **Иллюстративный материал и таблицы, размещенные в приложении (например, серия фотоматериалов), имеет свою (только для данного приложения) нумерацию. Например: «Рис.1, Рис.2 и т.д.».**

**2. Диаграммы и графики считаются иллюстративным материалом и оформляются аналогично - «Рис.1, Рис.2 и т. д.».**

**3. При оформлении текстов в приложениях допускается применять меньший размер шрифта, чем в основном тексте (11-13) и одинарный интервал.**

## **Оформлении ссылок**

 1. **Ссылки на приложения в тексте ВКР обязательны и оформляются аналогично ссылкам на таблицы и рисунки. (см. приложение 1).** 

**2. Ссылки на использованный источник осуществляется в конце предложения в квадратных скобках с указанием номера книги (источника) в списке источников и литературы, а при дословном цитировании, и с указанием номера страницы, с которой взята цитата. Например: «[4, с. 25]».** 

**3. Точка в предложении со ссылкой на источники ставится после ссылки за квадратными скобками.**

#### **Например:**

Высвобождение персонала представляет собой вид деятельности, который предусматривает комплекс мероприятий по соблюдению правовых норм и организационно-психологической поддержке со стороны руководства при увольнении сотрудников [15, с. 521].

## **Оформлении ссылок**

**1. Подстрочные ссылки - это ссылки, располагающиеся внизу страницы, под строками основного текста в отчерченном колонтитуле. 2. Для связи подстрочных ссылок с текстом документа используют знак сноски, который приводят в виде цифр (порядковых номеров) и располагают на верхней линии шрифта.**

**3. При нумерации подстрочных ссылок применяют единообразный порядок для всего документа: сквозную нумерацию по всему тексту.**

**4. При использование постраничной ссылки указывается: Автор, название книги или статьи, место издания, год издания. страницу**

**Например: Бахтин, М. М. Формальный метод в литературоведении:**  критическое введение в социальную поэтику. М., 2003. - С.192.

**5. Ссылка на электронный ресурс: КПСС и номенклатура в советском обществе. Материалы интернетконференции (дек. 2005 - февр. 2006 г.). – Пермь, 2007// [сайт]. Центр элитологических исследований (ЭлИс–Центр). URL: http://www.elis.pstu.ru (дата обращения 12.12.2015).**

**Важно!!! В ВКР должно быть единообразное оформление ссылок и сносок.**

## **Оформлении ссылок**

 1. **Библиографическое описание источников осуществляется в соответствии с ГОСТ 7.1-2003 СИБД «Библиографическая запись. Библиографическое описание».**

**2.** Большой Глоссарий терминов международного туризма [Текст] / под ред. М. Б. Биржакова, В. И. Никифорова. – 3-е изд., доп. и перераб. – СПб. : Герда, 2006. – 936 с.

Российское образование. Федеральный портал [Электронный ресурс]. Режим доступа: http://www.edu.ru/.

## **Оформлении списка и источников**

 1. Список литературы должен иметь сквозную порядковую нумерацию всех документов, включенных в него.

2. Список источников и литературы делится на две части: Источники и Литература и пишется строчные буквами (кроме первой буквы, которая пишется прописной).

 Документы в списке источников должны быть расположены в следующей последовательности:

В раздел «Источники» входят:

– правительственные документы федерального уровня (законы, постановления, приказы, распоряжения);

– правительственные документы краевого и областного уровня (законы, постановления, приказы, распоряжения);

- стандарты и технические регламенты;
- электронные ресурсы локального доступа,

– электронные ресурсы удаленного доступа.

### **Оформлении списка и источников**

**В раздел «Литература » входят:**

**– книги и статьи на русском языке (по алфавиту фамилий авторов или названий в случае отсутствия автора);**

**– книги и статьи на иностранном языке (по алфавиту фамилий авторов или названий в случае отсутствия автора);**

**– электронные ресурсы локального доступа,**

**– электронные ресурсы удаленного доступа.**

**Внутри раздела литература издания располагаются в алфавитном порядке.**

**Список литературы должен иметь сквозную порядковую нумерацию всех документов, включенных в него.**

#### **Персоналии**

 1. **Все персоналии в тексте упоминаются с инициалами перед фамилией, например: «как отмечал А. Р. Лурия…».** 

**2. Если упоминание персоналий идет в скобках в виде перечисления, то инициалы пишутся после фамилии: (Выготский Л. С., Лурия А. Р., Эльконин Д. Б. и др.).** 

**3. Перечисление персоналий приводится либо в алфавитном порядке, либо в историческом; зарубежные и отечественные исследователи обычно перечисляются раздельно.**

#### Образец оформления оглавления ВКР

#### **ОГЛАВЛЕНИЕ**

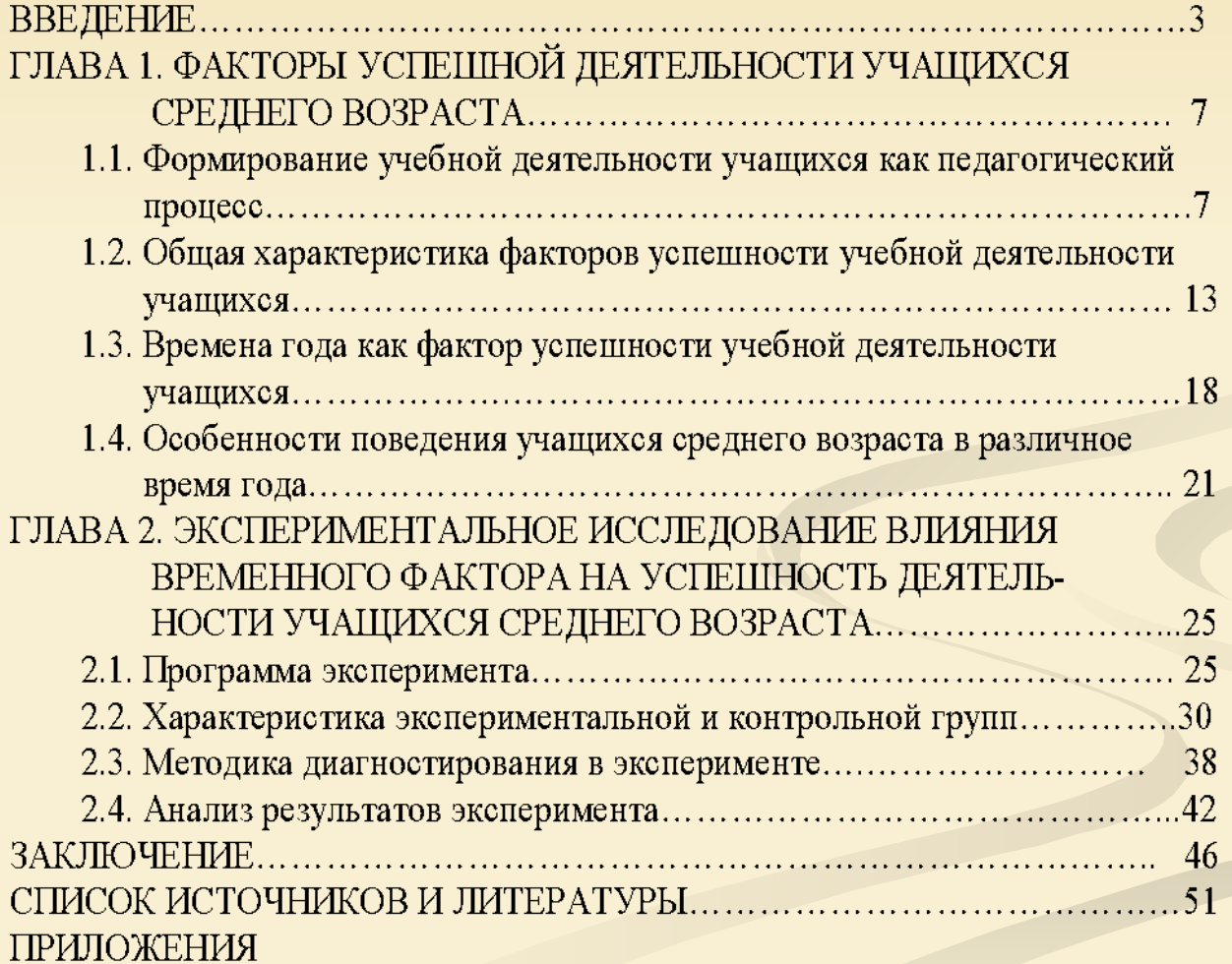

■ Выпускная квалификационная работа представляется на проверку на норма контроль за три недели до защиты в непереплетенным виде. С 22 мая 2017 г. по 28 мая 2017 ОЗО С 29 мая 2017 по 4 июня 2017 г

ДО

работа представляется на проверку на плагиат в электронном виде ( с введения по заключение) Кафедра Управления, социальной работы и права На предзащиту

■ Выпускная квалификационная

# • СПАСИБО ЗА ВНИМАНИЕ!